## Package 'prefeR'

April 25, 2022

Type Package Title R Package for Pairwise Preference Elicitation Version 0.1.3 Date 2022-04-24 Author John Lepird Maintainer John Lepird <jlepird@alum.mit.edu> Description Allows users to derive multi-objective weights from pairwise comparisons, which research shows is more repeatable, transparent, and intuitive other techniques. These weights can be rank existing alternatives or to define a multi-objective utility function for optimization. License MIT + file LICENSE Imports mcmc, methods, entropy Suggests testthat, knitr, rmarkdown VignetteBuilder knitr RoxygenNote 7.1.2 Encoding UTF-8 URL <https://github.com/jlepird/prefeR>, <https://jlepird.github.io/prefeR/> NeedsCompilation no Repository CRAN

## R topics documented:

Date/Publication 2022-04-24 23:00:02 UTC

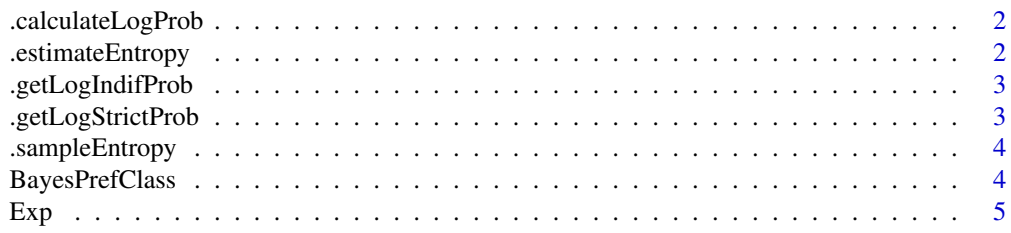

## <span id="page-1-0"></span>2 .estimateEntropy

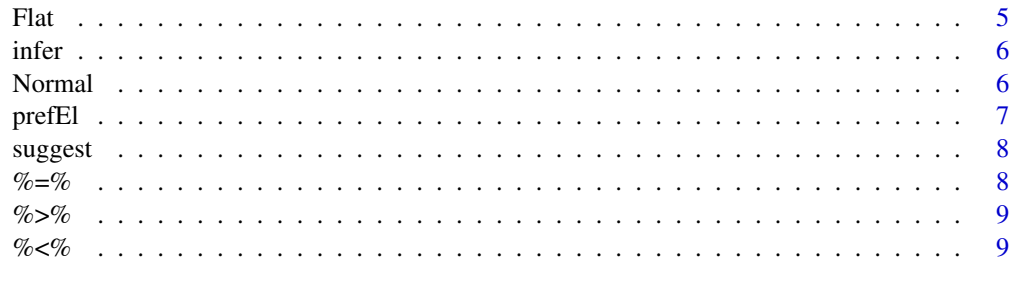

#### $\blacksquare$

.calculateLogProb *Calculates the log probability of seeing a given set of preferences*

### Description

Calculates the log probability of seeing a given set of preferences

## Usage

```
.calculateLogProb(x, p)
```
## Arguments

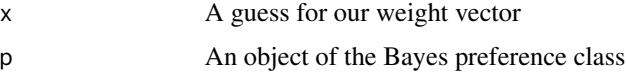

## Value

A scalar log-likelihood of the guess x

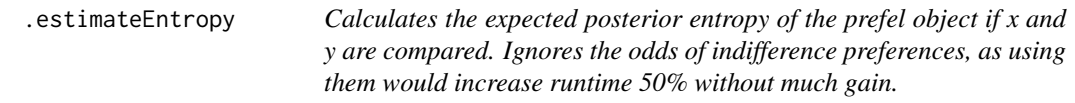

### Description

Calculates the expected posterior entropy of the prefel object if x and y are compared. Ignores the odds of indifference preferences, as using them would increase runtime 50% without much gain.

#### Usage

.estimateEntropy(p, currentGuess, x, y)

## <span id="page-2-0"></span>.getLogIndifProb 3

## Arguments

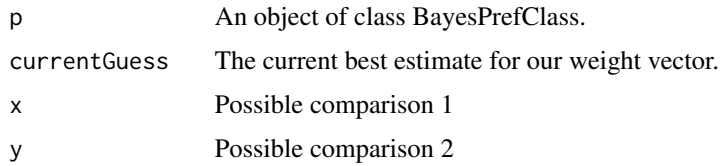

.getLogIndifProb *Evaluates the likelihood of the observed indifference preferences*

## Description

Evaluates the likelihood of the observed indifference preferences

### Usage

.getLogIndifProb(x, pref, p)

## Arguments

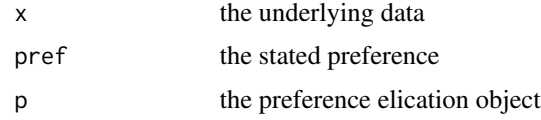

.getLogStrictProb *Evaluates the likelihood of the observed strict preferences*

### Description

Evaluates the likelihood of the observed strict preferences

#### Usage

```
.getLogStrictProb(x, pref, p)
```
## Arguments

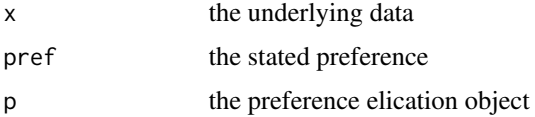

<span id="page-3-0"></span>

Calculates the entropy of a matrix of samples.

#### Usage

```
.sampleEntropy(X)
```
#### Arguments

X a matrix where each row is a sample of variables in different columns

BayesPrefClass *An object containing all data necessary for preference elicitation.*

#### Description

An object containing all data necessary for preference elicitation.

#### Fields

data A matrix or dataframe of data. priors A list of functions that give the prior on each variable. sigma A scalar value to use for the confusion factor (default 0.1). Sigma (Internal use only) A matrix of sigma \* diag(ncol(data)). strict A list of lists of preferences. For each element x,  $x[[1]] > x[[2]]$ . indif A list of lists of indifference preferences. For each element x,  $x[[1]] = x[[2]]$ . weights A vector of weights determined by the inference algorithm.

#### Methods

addPref(x) Adds a preference created using %>%, %<%, or %=%. infer(estimate = "recommended") Calls the "infer" function to guess weights rank() Calculates the utility of each row in our dataset suggest(maxComparisons = 10) Calls the "suggest" function to guess weights

<span id="page-4-2"></span><span id="page-4-0"></span>

A convenience function for generating Exponential priors.

## Usage

 $Exp(mu = 1)$ 

#### Arguments

mu The mean of the exponential distribution, i.e.  $1/rate$ 

#### Value

A function yielding the log-PDF at x of a exponential distribution with given statistics.

### See Also

Other priors: [Flat\(](#page-4-1)), [Normal\(](#page-5-1))

## Examples

 $Exp(1)(1) == deg(1, 1, log = TRUE)$ 

<span id="page-4-1"></span>Flat *A convenience function for generating a flat prior.*

#### Description

A convenience function for generating a flat prior.

#### Usage

Flat()

#### Value

The zero function.

## See Also

Other priors: [Exp\(](#page-4-2)), [Normal\(](#page-5-1))

## Examples

 $Flat()$ (1) == 0.0

<span id="page-5-0"></span>

A function that estimates the user's underlying utility function.

## Usage

```
infer(p, estimate = "recommended", nbatch = 1000)
```
#### Arguments

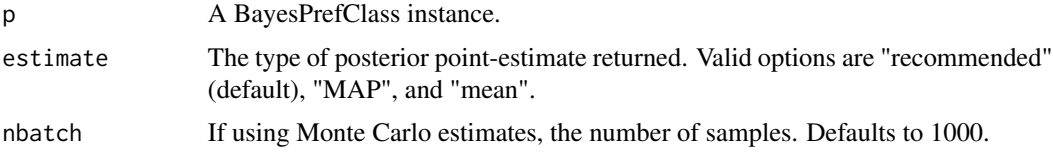

## Value

A vector of parameters that best fits the observed preferences.

#### Examples

 $p \leftarrow prefEl(data = data-frame(c(1, 0, 1), c(0, 1, 1), c(1, 1, 1)),$ priors =  $c(Normal(0, 1), Exp(0.5), Flat())$ p\$addPref(1 %>% 2) infer(p, estimate = "MAP")

<span id="page-5-1"></span>Normal *A convenience function for generating Normal priors.*

#### Description

A convenience function for generating Normal priors.

#### Usage

Normal(mu =  $0$ , sigma = 1)

#### Arguments

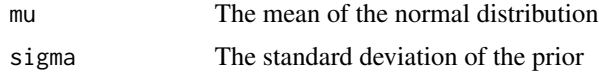

#### <span id="page-6-0"></span>prefEl and the contract of the contract of the contract of the contract of the contract of the contract of the contract of the contract of the contract of the contract of the contract of the contract of the contract of the

## Value

A function yielding the log-PDF at x of a normal distribution with given statistics.

#### See Also

Other priors: [Exp\(](#page-4-2)), [Flat\(](#page-4-1))

### Examples

 $Normal(0, 1)(1) == dom(1, log = TRUE)$ 

prefEl *A shortcut to create objects of the class BayesPrefClass.*

### Description

A shortcut to create objects of the class BayesPrefClass.

#### Usage

 $prefEl(data = NA, priors = list(), ...)$ 

## Arguments

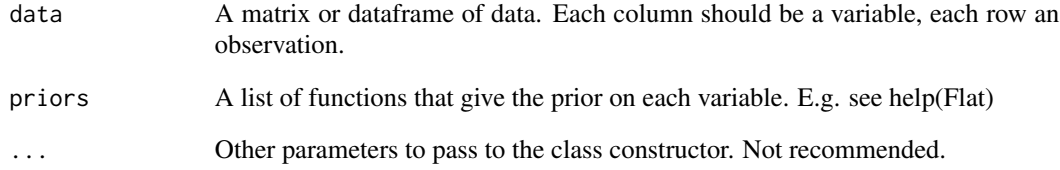

#### Examples

```
p \leftarrow prefEl(data = data.frame(x = c(1, 0, 1), y = c(0, 1, 1)),priors = c(Normal(0,1), Flat())
```
<span id="page-7-0"></span>

Suggests a good comparison for the user to make next.

## Usage

```
suggest(p, maxComparisons = 10)
```
#### Arguments

p An object of class BayesPrefClass. maxComparisons The maximum number of possible comparisons to check. Default: 10.

#### Value

A two-element vector of recommended comparisons.

<span id="page-7-1"></span>

%=% *A helper function to add in preferences in a user-friendly way.*

#### Description

A helper function to add in preferences in a user-friendly way.

#### Usage

a %=% b

#### Arguments

![](_page_7_Picture_118.jpeg)

## See Also

Other preferences: [%<%\(](#page-8-1)), [%>%\(](#page-8-2))

## Examples

1 %=% 2 # indifferent between 1 and 2

<span id="page-8-2"></span><span id="page-8-0"></span>

A helper function to add in preferences in a user-friendly way.

## Usage

a %>% b

## Arguments

![](_page_8_Picture_130.jpeg)

## See Also

Other preferences: [%<%\(](#page-8-1)), [%=%\(](#page-7-1))

#### Examples

1 %>% 2 # prefer row 1 to row 2

<span id="page-8-1"></span>%<% *A helper function to add in preferences in a user-friendly way.*

#### Description

A helper function to add in preferences in a user-friendly way.

#### Usage

a %<% b

### Arguments

![](_page_8_Picture_131.jpeg)

## See Also

Other preferences: [%=%\(](#page-7-1)), [%>%\(](#page-8-2))

### Examples

1 %<% 2 # prefer row 2 to row 1

# <span id="page-9-0"></span>Index

∗ preferences %<%, [9](#page-8-0) %=%, [8](#page-7-0) %>%, [9](#page-8-0) ∗ priors Exp,  $5$ Flat, [5](#page-4-0) Normal, [6](#page-5-0) .calculateLogProb, [2](#page-1-0) .estimateEntropy, [2](#page-1-0) .getLogIndifProb, [3](#page-2-0) .getLogStrictProb, [3](#page-2-0) .sampleEntropy, [4](#page-3-0) %<%, *[8,](#page-7-0) [9](#page-8-0)*, [9](#page-8-0) %=%, [8,](#page-7-0) *[9](#page-8-0)* %>%, *[8,](#page-7-0) [9](#page-8-0)*, [9](#page-8-0) BayesPrefClass, [4](#page-3-0) Exp, *[5](#page-4-0)*, [5,](#page-4-0) *[7](#page-6-0)* Flat, *[5](#page-4-0)*, [5,](#page-4-0) *[7](#page-6-0)* infer, [6](#page-5-0) Normal, *[5](#page-4-0)*, [6](#page-5-0) prefEl, [7](#page-6-0)

suggest, [8](#page-7-0)